# Package 'BiocNeighbors'

April 15, 2019

<span id="page-0-0"></span>Version 1.0.0

Date 2018-10-15

Title Nearest Neighbor Detection for Bioconductor Packages

**Depends**  $R$  ( $>=$  3.5), BiocParallel

Imports Rcpp, S4Vectors, stats, methods

Suggests testthat, BiocStyle, knitr, rmarkdown, FNN, RcppAnnoy

biocViews Clustering, Classification

Description Implements exact and approximate methods for nearest neighbor detection, in a framework that allows them to be easily switched within Bioconductor packages or workflows. The exact algorithm is implemented using pre-clustering with the k-means algorithm, as described by Wang (2012). This is faster than conventional kd-trees for neighbor searching in higher (> 20) dimensional data. The approximate method uses the Annoy algorithm. Functions are also provided to search for all neighbors within a given distance. Parallelization is achieved for all methods using the BiocParallel framework.

License GPL-3

LinkingTo Rcpp, RcppAnnoy

VignetteBuilder knitr

SystemRequirements C++11

RoxygenNote 6.1.0

git\_url https://git.bioconductor.org/packages/BiocNeighbors

git\_branch\_RELEASE\_3\_8

git\_last\_commit e252fc0

git\_last\_commit\_date 2018-10-30

Date/Publication 2019-04-15

Author Aaron Lun [aut, cre, cph]

Maintainer Aaron Lun <infinite.monkeys.with.keyboards@gmail.com>

# R topics documented:

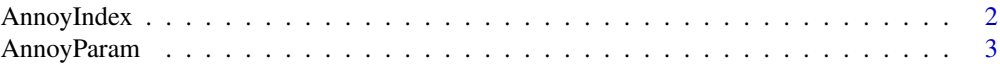

# <span id="page-1-0"></span>2 AnnoyIndex

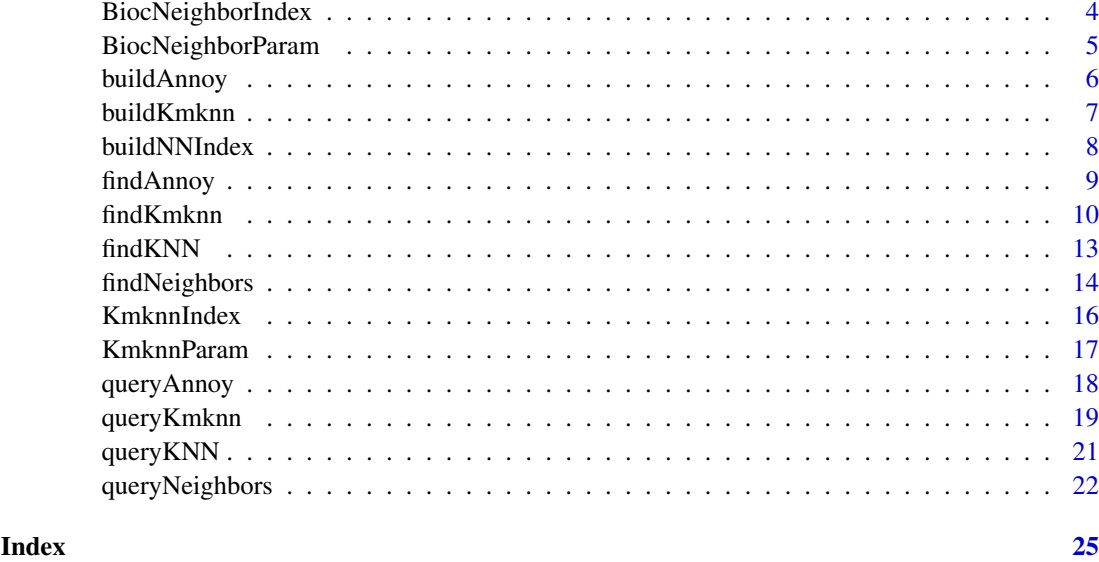

<span id="page-1-1"></span>AnnoyIndex *The AnnoyIndex class*

# <span id="page-1-2"></span>Description

A class to hold indexing structures for the Annoy algorithm for approximate nearest neighbor identification.

# Usage

```
AnnoyIndex(path, dim, NAMES=NULL)
AnnoyIndex_path(x)
## S4 method for signature 'AnnoyIndex'
```
show(object)

```
## S4 method for signature 'AnnoyIndex'
dim(x)
```

```
## S4 method for signature 'AnnoyIndex'
dimnames(x)
```
# Arguments

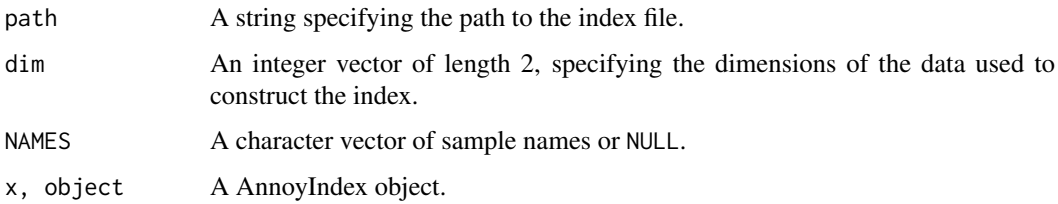

#### <span id="page-2-0"></span>AnnoyParam 3

# Details

The AnnoyIndex class holds the indexing structure required to run the KMKNN algorithm. Users should never need to call the constructor explicitly, but should generate instances of AnnoyIndex classes with [buildAnnoy](#page-5-1).

# Value

The AnnoyIndex constructor will return an instance of the AnnoyIndex class.

AnnoyIndex\_path will return the path to the index file.

dim will return the dimensions of the data set used to create the index.

dimnames will return a list of length 2 where the first element is the supplied NAMES.

# Author(s)

Aaron Lun

# See Also

[buildAnnoy](#page-5-1)

#### Examples

example(buildAnnoy)

dim(out) str(AnnoyIndex\_path(out))

<span id="page-2-1"></span>AnnoyParam *The AnnoyParam class*

# <span id="page-2-2"></span>Description

A class to hold parameters for the Annoy algorithm for approximate nearest neighbor identification.

# Usage

```
AnnoyParam(ntrees=50, directory=tempdir())
```

```
AnnoyParam_ntrees(x)
```
AnnoyParam\_directory(x)

```
## S4 method for signature 'AnnoyParam'
show(object)
```
#### Arguments

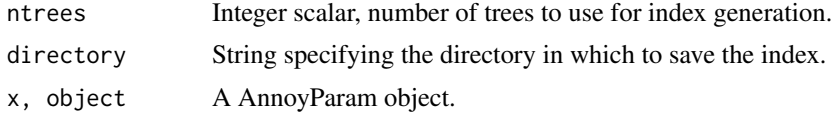

# <span id="page-3-0"></span>Details

The AnnoyParam class holds any parameters associated with running the Annoy algorithm. Currently, this relates to building of the index - see [buildAnnoy](#page-5-1) for details.

# Value

The AnnoyParam constructor will return an instance of the AnnoyParam class. AnnoyParam\_ntrees will return the number of trees as an integer scalar. AnnoyParam\_directory will return the directory as a string.

#### Author(s)

Aaron Lun

# See Also

[buildAnnoy](#page-5-1)

#### Examples

(out <- AnnoyParam())

AnnoyParam\_ntrees(out) AnnoyParam\_directory(out)

BiocNeighborIndex *The BiocNeighborIndex class*

# <span id="page-3-1"></span>Description

A virtual class for indexing structures of different nearest-neighbor search algorithms.

#### Details

The BiocNeighborIndex class is a virtual base class on which other index objects are built. There are 2 concrete subclasses:

[KmknnIndex](#page-15-1): exact nearest-neighbor search with the KMKNN algorithm.

[AnnoyIndex](#page-1-1): approximate nearest-neighbor search with the Annoy algorithm.

These objects hold indexing structures for a given data set - see the associated documentation pages for more details. It also retains information about the dimensionality of the input data as well as the sample names.

# Methods

show(object): Display the class and dimensions of a BiocNeighborIndex object.

 $dimnames(x)$ : Display the dimension names of a BiocNeighborIndex x.

# Author(s)

Aaron Lun

#### <span id="page-4-0"></span>BiocNeighborParam 5

# See Also

[KmknnIndex](#page-15-1) and [AnnoyIndex](#page-1-1) for direct constructors.

[buildNNIndex](#page-7-1) for construction on an actual data set.

[findKNN](#page-12-1) and [queryKNN](#page-20-1) for dispatch.

BiocNeighborParam *The BiocNeighborParam class*

# <span id="page-4-1"></span>Description

A virtual class for specifying the type of nearest-neighbor search algorithm and associated parameters.

# Details

The BiocNeighborParam class is a virtual base class on which other parameter objects are built. There are 2 concrete subclasses:

[KmknnParam](#page-16-1): exact nearest-neighbor search with the KMKNN algorithm.

[AnnoyParam](#page-2-1): approximate nearest-neighbor search with the Annoy algorithm.

These objects hold parameters specifying how each algorithm should be run on an arbitrary data set. See the associated documentation pages for more details.

#### Methods

show(object): Display the class of a BiocNeighborParam object.

# Author(s)

Aaron Lun

# See Also

[KmknnParam](#page-16-1) and [AnnoyParam](#page-2-1) for constructors.

[buildNNIndex](#page-7-1), [findKNN](#page-12-1) and [queryKNN](#page-20-1) for dispatch.

<span id="page-5-1"></span><span id="page-5-0"></span>

# Description

Build an Annoy index and save it to file in preparation for a nearest-neighbors search.

# Usage

```
buildAnnoy(X, ntrees=50, directory=tempdir(),
    fname=tempfile(tmpdir=directory, fileext=".idx"))
```
# Arguments

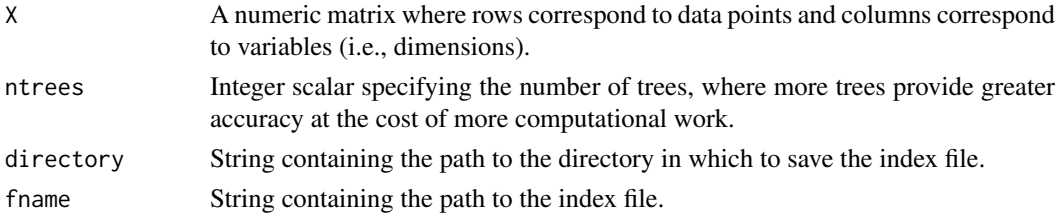

#### Details

This function is automatically called by [findAnnoy](#page-8-1) and related functions. However, it can be called directly by the user to save time if multiple queries are to be performed to the same X.

It is advisable to change directory to a location that is amenable to parallel read operations on HPC file systems. Of course, if index files are manually constructed, the user is also responsible for their clean-up after all calculations are completed.

# Value

A [AnnoyIndex](#page-1-2) object containing:

- path, a string containing the path to the index file.
- dim, an integer vector of length 2 containing dim(X) for later reference.
- NAMES, a character vector or NULL equal to rownames(X).

# Author(s)

Aaron Lun

# See Also

See [AnnoyIndex](#page-1-1) for details on the output class.

See [findAnnoy](#page-8-1) and [queryAnnoy](#page-17-1) for dependent functions.

#### Examples

```
Y <- matrix(rnorm(100000), ncol=20)
out <- buildAnnoy(Y)
out
```
<span id="page-6-1"></span><span id="page-6-0"></span>

# Description

Perform k-means clustering in preparation for a KMKNN nearest-neighbors search.

#### Usage

buildKmknn(X, ...)

#### Arguments

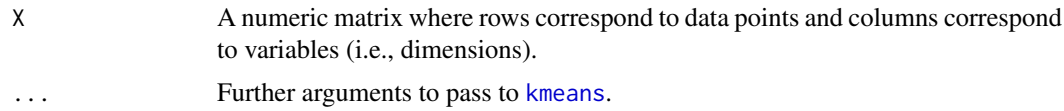

# Details

This function is automatically called by [findKmknn](#page-9-1) and related functions. However, it can be called directly by the user to save time if multiple queries are to be performed to the same X.

#### Value

A [KmknnIndex](#page-15-2) object containing:

- data, a numeric matrix with points in the *columns* and dimensions in the rows, i.e., transposed relative to the input. Points have also been reordered to improve data locality during the nearest-neighbor search. Specifically, points in the same cluster are contiguous and ordered by increasing distance from the cluster center.
- clusters, itself a list containing:
	- centers, a numeric matrix of cluster center coordinates where each column corresponds to a cluster.
	- info, another list of length equal to the number of clusters. Each entry corresponds to a column of centers (let's say cluster  $j$ ) and is a list of length 2. The first element is the zero-index of the first cell in the *output*  $X$  that is assigned to  $j$ . The second element is the distance of each point in the cluster from the cluster center.
- order, an integer vector specifying how rows in X have been reordered in columns of data.
- NAMES, a character vector or NULL equal to rownames(X).

# Author(s)

Aaron Lun

# See Also

See [kmeans](#page-0-0) for optional arguments.

See [KmknnIndex](#page-15-1) for details on the output class.

See [findKmknn](#page-9-1), [queryKmknn](#page-18-1) and [findNeighbors](#page-13-1) for dependent functions.

# Examples

```
Y <- matrix(rnorm(100000), ncol=20)
out <- buildKmknn(Y)
out
```
<span id="page-7-1"></span>buildNNIndex *Build a nearest-neighbor index*

# Description

Build indices for nearest-neighbor searching with different algorithms.

# Usage

buildNNIndex(..., BNPARAM=NULL)

# Arguments

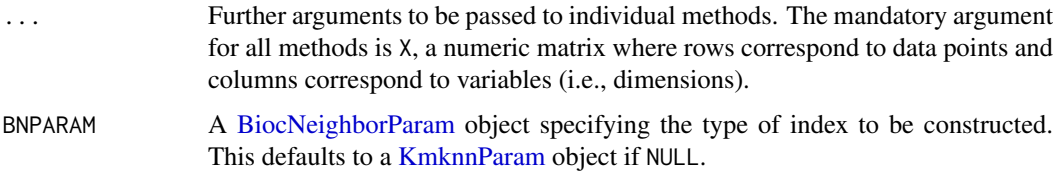

# Details

Supplying a [KmknnParam](#page-16-2) object as BNPARAM will dispatch to [buildKmknn](#page-6-1). Supplying an [AnnoyParam](#page-2-2) object as BNPARAM will dispatch to [buildAnnoy](#page-5-1).

# Value

A [BiocNeighborIndex](#page-3-1) object containing indexing structures for each algorithm.

# Author(s)

Aaron Lun

# See Also

[buildKmknn](#page-6-1) and [buildAnnoy](#page-5-1) for specific methods.

# Examples

```
Y <- matrix(rnorm(100000), ncol=20)
(k.out <- buildNNIndex(Y))
(a.out <- buildNNIndex(Y, BNPARAM=AnnoyParam()))
```
<span id="page-7-0"></span>

<span id="page-8-1"></span><span id="page-8-0"></span>

#### Description

Use the Annoy algorithm to identify approximate nearest neighbors from a dataset.

#### Usage

findAnnoy(X, k, get.index=TRUE, get.distance=TRUE, BPPARAM=SerialParam(), precomputed=NULL, subset=NULL, ...)

#### Arguments

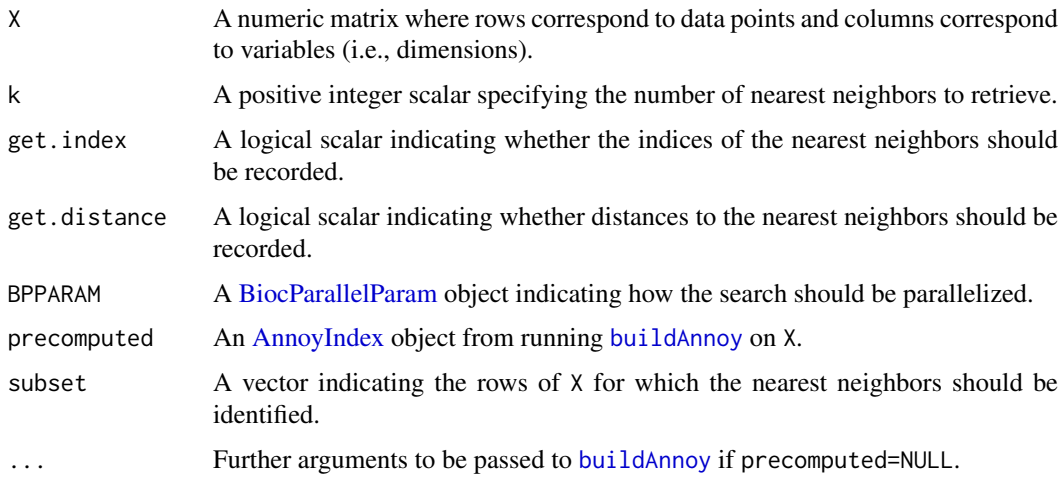

# **Details**

This function uses the Annoy method (Approximate Nearest Neighbours Oh Yeah) by Erik Bernhardsson to identify approximate k-nearest neighbors in high-dimensional data. Briefly, a tree is constructed by using a random hyperplane to split the points at each internal node. For a given input data point, all points in the same leaf node are defined as a set of potential nearest neighbors. This is repeated across multiple trees, and the union of all such sets is searched to identify the actual nearest neighbors.

By default, nearest neighbors are identified for all data points within X. If subset is specified, nearest neighbors are only detected for the points in the subset. This yields the same result as (but is more efficient than) subsetting the output matrices after running findKNN with subset=NULL.

Turning off get.index or get.distance will not return the corresponding matrices in the output. This may provide a slight speed boost when these returned values are not of interest. Using BPPARAM will also split the search across multiple workers, which should increase speed proportionally (in theory) to the number of cores.

If the function is to be called multiple times with the same  $X$  (e.g., with different subset), it may be faster to call [buildAnnoy](#page-5-1) once externally, and pass the returned object to findAnnoy via the precomputed argument. This avoids unnecessary re-indexing and can provide a substantial speedup. Note that when precomputed is supplied, the value of X is completely ignored.

# Value

A list is returned containing:

- index, if get.index=TRUE. This is an integer matrix where each row corresponds to a point (denoted here as  $i$ ) in X. The row for  $i$  contains the row indices of X that are the nearest neighbors to point i, sorted by increasing distance from i.
- distance, if get.distance=TRUE. This is a numeric matrix where each row corresponds to a point (as above) and contains the sorted distances of the neighbors from i.

If subset is not NULL, each row of the above matrices refers to a point in the subset, in the same order as supplied in subset.

# Author(s)

Aaron Lun

# References

Bernhardsson E (2018). Annoy. <https://github.com/spotify/annoy>

# See Also

See [buildAnnoy](#page-5-1) to construct the index files ahead of time.

#### Examples

```
Y <- matrix(rnorm(100000), ncol=20)
out <- findAnnoy(Y, k=25)
head(out$index)
head(out$distance)
```
<span id="page-9-1"></span>findKmknn *Find nearest neighbors*

#### Description

Use the KMKNN (K-means for k-nearest neighbors) algorithm to identify nearest neighbors from a dataset.

#### Usage

```
findKmknn(X, k, get.index=TRUE, get.distance=TRUE, BPPARAM=SerialParam(),
   precomputed=NULL, subset=NULL, raw.index=FALSE, ...)
```
# Arguments

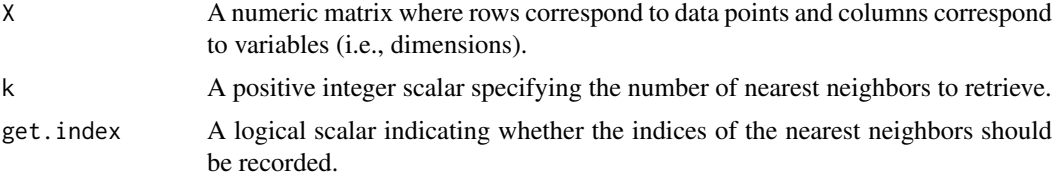

<span id="page-9-0"></span>

#### <span id="page-10-0"></span>findKmknn 11

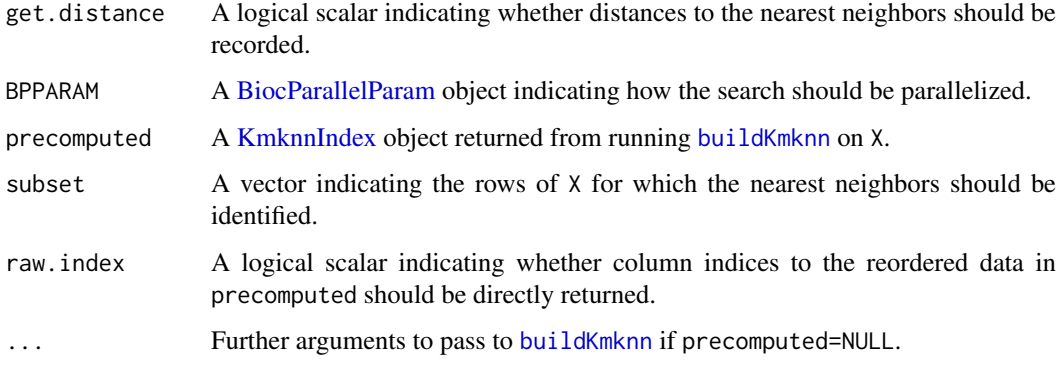

# **Details**

This function uses the method proposed by Wang (2012) to quickly identify k-nearest neighbors in high-dimensional data. Briefly, data points are rapidly clustered into N clusters using k-means clustering in [buildKmknn](#page-6-1), where N is the square root of the number of points. This clustering is then used to speed up the nearest neighbor search across X, exploiting the triangle inequality between cluster centers, the query point and each point in the cluster to narrow the search space.

By default, nearest neighbors are identified for all data points within X. If subset is specified, nearest neighbors are only detected for the points in the subset. This yields the same result as (but is more efficient than) subsetting the output matrices after running findKmknn with subset=NULL.

Turning off get.index or get.distance will not return the corresponding matrices in the output. This may provide a slight speed boost when these returned values are not of interest. Using BPPARAM will also split the search across multiple workers, which should increase speed proportionally (in theory) to the number of cores.

If the function is to be called multiple times with the same  $X$  (e.g., with different subset), it may be faster to call [buildKmknn](#page-6-1) once externally, and pass the returned object to [findKmknn](#page-9-1) via the precomputed argument. This avoids unnecessary repeated k-means clustering and can provide a substantial speed-up. Note that when precomputed is supplied, the value of X is completely ignored.

Currently, only Euclidean distances are supported, but support may be added for other distance types depending on demand. It remains to be seen whether the speed-up achieved with k-means is still applicable to alternative distance metrics.

Note that the code here was originally derived from an implementation in the **cydar** package (Lun *et al.*, 2017).

# Value

A list is returned containing:

- index, if get.index=TRUE. This is an integer matrix where each row corresponds to a point (denoted here as  $i$ ) in X. The row for  $i$  contains the row indices of X that are the nearest neighbors to point  $i$ , sorted by increasing distance from  $i$ .
- distance, if get.distance=TRUE. This is a numeric matrix where each row corresponds to a point (as above) and contains the sorted distances of the neighbors from i.

If subset is not NULL, each row of the above matrices refers to a point in the subset, in the same order as supplied in subset.

If raw.index=TRUE, the values in index refer to *columns* of [KmknnIndex\\_clustered\\_data\(](#page-15-2)precomputed).

#### <span id="page-11-0"></span>Ties and random seeds

In general, this function is fully deterministic, despite the use of a stochastic [kmeans](#page-0-0) step in [buildKmknn](#page-6-1). The only exception occurs when there are tied distances to neighbors, at which point the order and/or identity of the k-nearest neighboring points is not well-defined.

A warning will be raised if ties are detected among the k+1 nearest neighbors, as this indicates that the order/identity is arbitrary. Specifically, ties are detected when a larger distance is less than (1 + 1e-10)-fold of the smaller distance. This criterion tends to be somewhat conservative in the sense that it will warn users even if there is no problem (i.e., the distances are truly different). However, more accurate detection is difficult to achieve due to the vagaries of numerical precision across different machines.

In the presence of ties, the output will depend on the ordering of points in the [buildKmknn](#page-6-1) output. Users should set the seed to guarantee consistent (albeit arbitrary) results across different runs of the function. Note, however, that the exact selection of tied points depends on the numerical precision of the system. Thus, even after setting a seed, there is no guarantee that the results will be reproducible across machines (especially Windows)!

# Returning raw indices

Advanced users can also set raw.index=TRUE, which yields results equivalent to running findKmknn on t(PRE) directly, where PRE is the output of [KmknnIndex\\_clustered\\_data\(](#page-15-2)precomputed). With this setting, the indices in the output index matrix refer to *columns* of PRE. Similarly, the subset argument is assumed to refer to columns of PRE.

This setting may be more convenient when the reordered data in precomputed is used elsewhere, e.g., for plotting. With raw.index=TRUE, users avoid the need to switch between the original ordering and that from [buildKmknn](#page-6-1). Of course, it is also the user's responsibility to be aware of the reordering in downstream applications.

#### Author(s)

Aaron Lun

#### References

Wang X (2012). A fast exact k-nearest neighbors algorithm for high dimensional search using k-means clustering and triangle inequality. *Proc Int Jt Conf Neural Netw*, 43, 6:2351-2358.

Lun ATL, Richard AC, Marioni JC (2017). Testing for differential abundance in mass cytometry data. *Nat. Methods*, 14, 7:707-709.

#### See Also

[buildKmknn](#page-6-1) to build the index structure ahead of time.

#### Examples

```
Y <- matrix(rnorm(100000), ncol=20)
out <- findKmknn(Y, k=25)
head(out$index)
head(out$distance)
```
<span id="page-12-1"></span><span id="page-12-0"></span>

#### Description

Find the k-nearest neighbors for each point in a data set, using exact or approximate algorithms.

# Usage

findKNN(..., BNINDEX=NULL, BNPARAM=NULL)

#### Arguments

... Further arguments to pass to specific methods, including: • X, a numeric data matrix where rows are points and columns are dimensions.

- k, an integer scalar for the number of nearest neighbors. This is the only strictly mandatory parameter.
- subset, a vector specifying the subset of points in X to search.
- get.index, a logical scalar indicating whether to return row indices of the neighbors.
- get.distance, a logical scalar indicating whether to return distances to neighbors.
- BPPARAM, a [BiocParallelParam](#page-0-0) class for parallelization.
- BNINDEX A [BiocNeighborIndex](#page-3-1) object, or NULL.
- BNPARAM A [BiocNeighborParam](#page-4-1) object, or NULL if BININDEX is supplied.

# Details

The class of BNINDEX and BNPARAM will determine whether dispatch is performed to [findKmknn](#page-9-1) or [findAnnoy](#page-8-1). Only one of these arguments needs to be defined to resolve dispatch. However, if both are defined, they cannot specify different algorithms.

If BNINDEX is supplied, X does not need to be specified. In fact, any value of X will be ignored as all necessary information for the search is already present in BNINDEX.

#### Value

A list is returned containing:

- index, if get.index=TRUE. This is an integer matrix where each row corresponds to a point (denoted here as  $i$ ) in X. The row for  $i$  contains the row indices of X that are the nearest neighbors to point  $i$ , sorted by increasing distance from  $i$ .
- distance, if get.distance=TRUE. This is a numeric matrix where each row corresponds to a point (as above) and contains the sorted distances of the neighbors from i.

If subset is not NULL, each row of the above matrices refers to a point in the subset, in the same order as supplied in subset.

# Author(s)

Aaron Lun

# See Also

[findKmknn](#page-9-1) and [findAnnoy](#page-8-1) for specific methods.

# Examples

```
Y <- matrix(rnorm(100000), ncol=20)
str(k.out <- findKNN(Y, k=10))
str(a.out <- findKNN(Y, k=10, BNPARAM=AnnoyParam()))
k.dex <- buildKmknn(Y)
str(k.out2 <- findKNN(Y, k=10, BNINDEX=k.dex, BNPARAM=NULL))
str(k.out3 <- findKNN(Y, k=10, BNINDEX=k.dex, BNPARAM=KmknnParam()))
a.dex <- buildAnnoy(Y)
str(a.out2 <- findKNN(Y, k=10, BNINDEX=a.dex, BNPARAM=NULL))
str(a.out3 <- findKNN(Y, k=10, BNINDEX=a.dex, BNPARAM=AnnoyParam()))
```
<span id="page-13-1"></span>findNeighbors *Find all neighbors*

# Description

Find all neighboring data points within a certain distance with the KMKNN algorithm.

#### Usage

```
findNeighbors(X, threshold, get.index=TRUE, get.distance=TRUE,
   BPPARAM=SerialParam(), precomputed=NULL, subset=NULL,
   raw.index=FALSE, ...)
```
#### Arguments

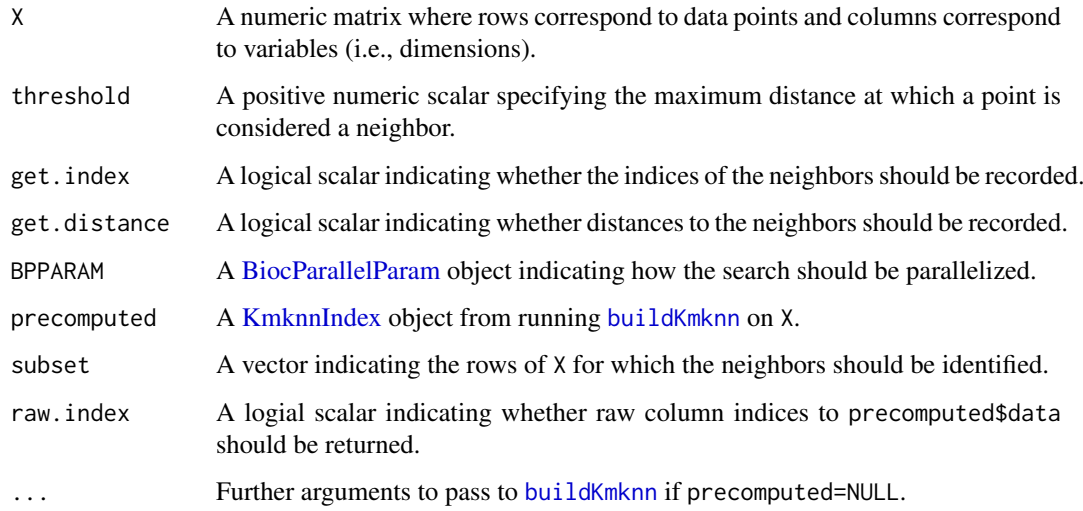

<span id="page-13-0"></span>

#### <span id="page-14-0"></span>findNeighbors 15

### Details

This function uses the same algorithm described in [findKmknn](#page-9-1) to identify all points in X that within threshold of each point in X. For Euclidean distances, this is equivalent to identifying all points in a hypersphere centered around the point of interest.

By default, a search is performed for each data point in X, but it can be limited to a specified subset of points with subset. This yields the same result as (but is more efficient than) subsetting the output matrices after running findNeighbors with subset=NULL.

Turning off get.index or get.distance may provide a slight speed boost when these returned values are not of interest. Using BPPARAM will also split the search by query points, which usually provides a linear increase in speed.

If multiple queries are to be performed to the same X, it may be beneficial to use [buildKmknn](#page-6-1) directly and pass the result to precomputed. In such cases, it is also possible to set raw. index=TRUE to obtain indices of neighbors in the reordered data set in precomputed, though this will change both the nature of the output index and the interpretation of subset - see [?findKmknn](#page-9-1) for details.

# Value

A list is returned containing:

- index, if get.index=TRUE. This is a list of integer vectors where each entry corresponds to a point (denoted here as  $i$ ) in X. The vector for  $i$  contains the set of row indices of all points in X that lie within threshold of point i. Points in each vector are not ordered, and i will always be included in its own set.
- distance, if get.distance=TRUE. This is a list of numeric vectors where each entry corresponds to a point (as above) and contains the distances of the neighbors from  $i$ . Elements of each vector in distance match to elements of the corresponding vector in index.

If subset is not NULL, each row of the above matrices refers to a point in the subset, in the same order as supplied in subset.

If raw.index=TRUE, the values in index refer to *columns* of KmknnIndex clustered data(precomputed).

# Author(s)

Aaron Lun

# See Also

[buildKmknn](#page-6-1) to build an index ahead of time.

#### Examples

```
Y <- matrix(runif(100000), ncol=20)
out <- findNeighbors(Y, threshold=1)
```
<span id="page-15-1"></span><span id="page-15-0"></span>

# <span id="page-15-2"></span>Description

A class to hold indexing structures for the KMKNN algorithm for exact nearest neighbor identification.

# Usage

```
KmknnIndex(data, centers, info, order, NAMES=NULL)
```

```
KmknnIndex_clustered_data(x)
```
KmknnIndex\_cluster\_centers(x)

KmknnIndex\_cluster\_info(x)

KmknnIndex\_clustered\_order(x)

## S4 method for signature 'KmknnIndex' show(object)

## S4 method for signature 'KmknnIndex' dim(x)

## S4 method for signature 'KmknnIndex' dimnames(x)

# Arguments

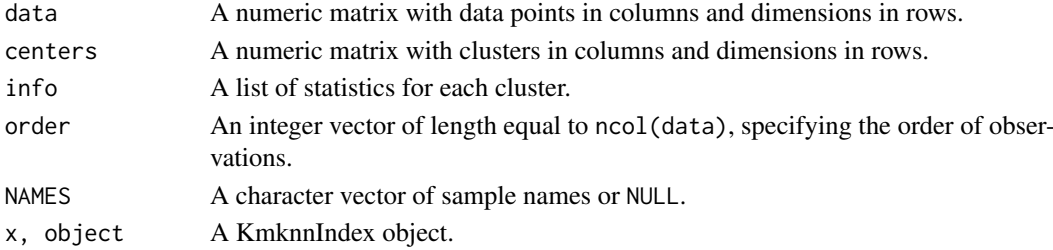

# Details

The KmknnIndex class holds the indexing structure required to run the KMKNN algorithm. Users should never need to call the constructor explicitly, but should generate instances of KmknnIndex classes with [buildKmknn](#page-6-1).

#### Value

The KmknnIndex constructor will return an instance of the KmknnIndex class.

KmknnIndex\_clustered\_data and related getters will return the corresponding slots of object.

dim will return the dimensions of t(data).

dimnames will return a list of length 2 where the first element is the supplied NAMES.

#### <span id="page-16-0"></span>KmknnParam 17

#### Author(s)

Aaron Lun

# See Also

[buildKmknn](#page-6-1)

# Examples

example(buildKmknn)

dim(out)

```
str(KmknnIndex_clustered_data(out))
str(KmknnIndex_cluster_centers(out))
str(KmknnIndex_clustered_order(out))
```
# <span id="page-16-1"></span>KmknnParam *The KmknnParam class*

# <span id="page-16-2"></span>Description

A class to hold parameters for the KMKNN algorithm for exact nearest neighbor identification.

# Usage

```
KmknnParam(...)
```
KmknnParam\_kmeans\_args(x)

## S4 method for signature 'KmknnParam' show(object)

#### Arguments

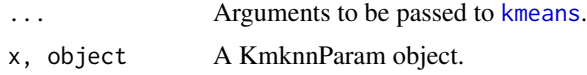

# Details

The KmknnParam class holds any parameters associated with running the KMKNN algorithm. Currently, this relates to tuning of the k-means step - see [buildKmknn](#page-6-1) for details.

# Value

The KmknnParam constructor will return an instance of the KmknnParam class.

The KmknnParam\_kmeans\_args function will return a list of named arguments, used in ... to construct object.

# Author(s)

Aaron Lun

# See Also

[buildKmknn](#page-6-1)

# Examples

(out <- KmknnParam(iter.max=100))

KmknnParam\_kmeans\_args(out)

<span id="page-17-1"></span>queryAnnoy *Query nearest neighbors*

# Description

Use the Annoy algorithm to query a dataset for nearest neighbors of points in another dataset.

#### Usage

```
queryAnnoy(X, query, k, get.index=TRUE, get.distance=TRUE, BPPARAM=SerialParam(),
   precomputed=NULL, transposed=FALSE, subset=NULL, ...)
```
### Arguments

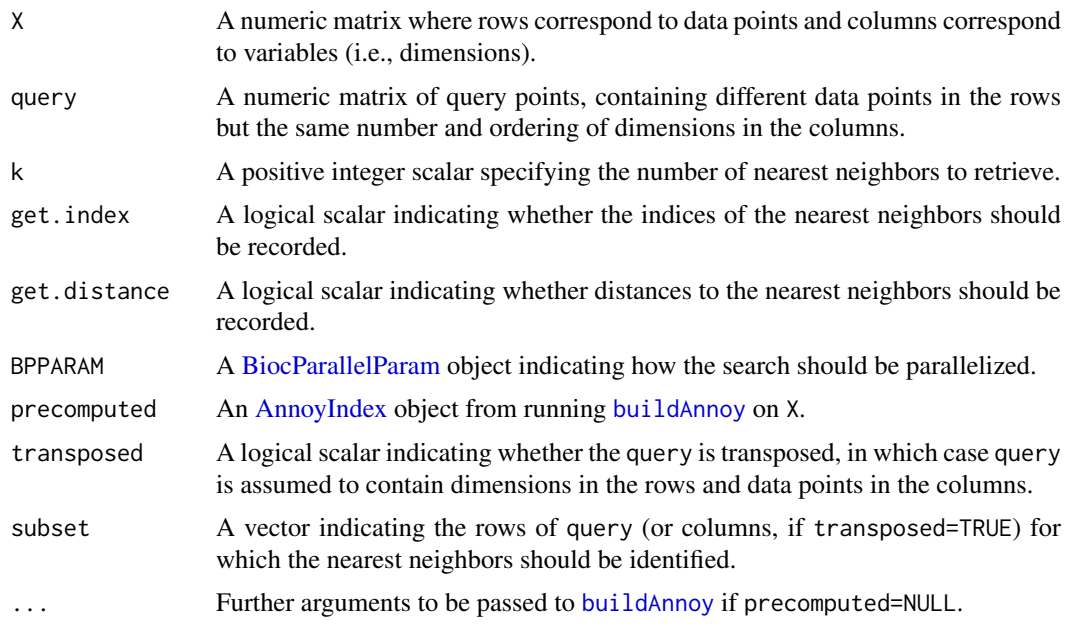

# Details

This function uses the same algorithm described in [findAnnoy](#page-8-1) to identify points in X that are nearest neighbors of each point in query. This requires both X and query to have the same number of dimensions. Moreover, the upper bound for k is set at the number of points in X.

By default, nearest neighbors are identified for all data points within query. If subset is specified, nearest neighbors are only detected for the query points in the subset. This yields the same result as

<span id="page-17-0"></span>

#### <span id="page-18-0"></span>queryKmknn 19

(but is more efficient than) subsetting the output matrices after running queryKNN on the full query (i.e., with subset=NULL).

If transposed=TRUE, this function assumes that query is already transposed, which saves a bit of time by avoiding an unnecessary transposition. Turning off get.index or get.distance may also provide a slight speed boost when these returned values are not of interest. Using BPPARAM will also split the search by query points across multiple processes.

If multiple queries are to be performed to the same X, it may be beneficial to use [buildAnnoy](#page-5-1) directly to precompute the clustering. Note that when precomputed is supplied, the value of X is ignored.

#### Value

A list is returned containing:

- index, if get.index=TRUE. This is an integer matrix where each row corresponds to a point (denoted here as  $i$ ) in query. The row for  $i$  contains the row indices of X that are the nearest neighbors to point  $i$ , sorted by increasing distance from  $i$ .
- distance, if get.distance=TRUE. This is a numeric matrix where each row corresponds to a point (as above) and contains the sorted distances of the neighbors from i.

If subset is not NULL, each row of the above matrices refers to a point in the subset, in the same order as supplied in subset.

# Author(s)

Aaron Lun

# See Also

[buildAnnoy](#page-5-1) to build the index beforehand.

[findAnnoy](#page-8-1) to identify k-NNs within X.

#### Examples

```
Y <- matrix(rnorm(100000), ncol=20)
Z <- matrix(rnorm(20000), ncol=20)
out <- queryAnnoy(Y, query=Z, k=25)
head(out$index)
head(out$distance)
```
<span id="page-18-1"></span>queryKmknn *Query nearest neighbors*

#### Description

Use the KMKNN algorithm to query a dataset for nearest neighbors of points in another dataset.

# Usage

```
queryKmknn(X, query, k, get.index=TRUE, get.distance=TRUE, BPPARAM=SerialParam(),
    precomputed=NULL, transposed=FALSE, subset=NULL, raw.index=FALSE, ...)
```
# <span id="page-19-0"></span>Arguments

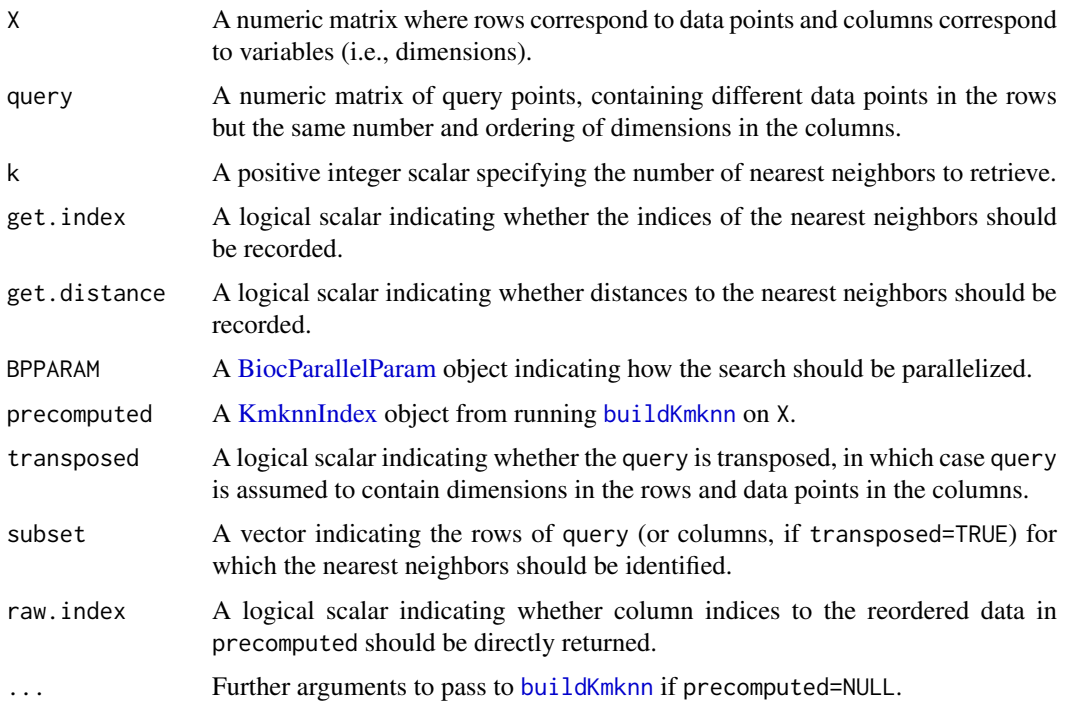

#### Details

This function uses the same algorithm described in [findKmknn](#page-9-1) to identify points in X that are nearest neighbors of each point in query. This requires both X and query to have the same number of dimensions. Moreover, the upper bound for k is set at the number of points in X.

By default, nearest neighbors are identified for all data points within query. If subset is specified, nearest neighbors are only detected for the query points in the subset. This yields the same result as (but is more efficient than) subsetting the output matrices after running queryKmknn on the full query (i.e., with subset=NULL).

If transposed=TRUE, this function assumes that query is already transposed, which saves a bit of time by avoiding an unnecessary transposition. Turning off get.index or get.distance may also provide a slight speed boost when these returned values are not of interest. Using BPPARAM will also split the search by query points across multiple processes.

If multiple queries are to be performed to the same X, it may be beneficial to use [buildKmknn](#page-6-1) directly to precompute the clustering. Note that when precomputed is supplied, the value of X is ignored. Advanced users can also set raw.index=TRUE, which returns indices of neighbors in the reordered data set in precomputed. This may be useful when dealing with multiple queries to a common precomputed object.

See comments in [?findKmknn](#page-9-1) regarding the warnings when tied distances are observed.

#### Value

A list is returned containing:

• index, if get. index=TRUE. This is an integer matrix where each row corresponds to a point (denoted here as  $i$ ) in query. The row for  $i$  contains the row indices of X that are the nearest neighbors to point  $i$ , sorted by increasing distance from  $i$ .

#### <span id="page-20-0"></span>queryKNN 21

• distance, if get.distance=TRUE. This is a numeric matrix where each row corresponds to a point (as above) and contains the sorted distances of the neighbors from i.

If subset is not NULL, each row of the above matrices refers to a point in the subset, in the same order as supplied in subset.

If raw.index=TRUE, the values in index refer to *columns* of [KmknnIndex\\_clustered\\_data\(](#page-15-2)precomputed).

#### Author(s)

Aaron Lun

# See Also

[buildKmknn](#page-6-1), [findKmknn](#page-9-1)

# Examples

```
Y <- matrix(rnorm(100000), ncol=20)
Z <- matrix(rnorm(20000), ncol=20)
out <- queryKmknn(Y, query=Z, k=25)
head(out$index)
head(out$distance)
```
<span id="page-20-1"></span>queryKNN *Query k-nearest neighbors*

#### Description

Find the k-nearest neighbors in one data set for each point in another query data set, using exact or approximate algorithms.

#### Usage

queryKNN(..., BNINDEX=NULL, BNPARAM=NULL)

# Arguments

... Further arguments to pass to specific methods, including:

- X, a numeric data matrix where rows are points and columns are dimensions.
- query, a numeric query matrix where rows are points and columns are dimensions.
- k, an integer scalar for the number of nearest neighbors.
- subset, a vector specifying the subset of points in X to search.
- get.index, a logical scalar indicating whether to return row indices of the neighbors.
- get.distance, a logical scalar indicating whether to return distances to neighbors.
- BPPARAM, a [BiocParallelParam](#page-0-0) object for parallelization.
- transposed, a logical scalar indicating whether query is transposed, i.e., with columns as points.

Of these, only query and k are strictly mandatory.

BNINDEX A [BiocNeighborIndex](#page-3-1) object, or NULL.

BNPARAM A [BiocNeighborParam](#page-4-1) object, or NULL if BININDEX is supplied.

#### <span id="page-21-0"></span>Details

The class of BNINDEX and BNPARAM will determine whether dispatch is performed to [queryKmknn](#page-18-1) or [queryAnnoy](#page-17-1). Only one of these arguments needs to be defined to resolve dispatch. However, if both are defined, they cannot specify different algorithms.

If BNINDEX is supplied, X does not need to be specified. In fact, any value of X will be ignored as all necessary information for the search is already present in BNINDEX.

### Value

A list is returned containing:

- index, if get.index=TRUE. This is an integer matrix where each row corresponds to a point (denoted here as  $i$ ) in query. The row for  $i$  contains the row indices of  $X$  that are the nearest neighbors to point  $i$ , sorted by increasing distance from  $i$ .
- distance, if get.distance=TRUE. This is a numeric matrix where each row corresponds to a point (as above) and contains the sorted distances of the neighbors from i.

If subset is not NULL, each row of the above matrices refers to a point in the subset, in the same order as supplied in subset.

#### Author(s)

Aaron Lun

# See Also

[queryKmknn](#page-18-1) and [queryAnnoy](#page-17-1) for specific methods.

# Examples

```
Y <- matrix(rnorm(100000), ncol=20)
Z <- matrix(rnorm(10000), ncol=20)
str(k.out <- queryKNN(Y, Z, k=10))
str(a.out <- queryKNN(Y, Z, k=10, BNPARAM=AnnoyParam()))
k.dex <- buildKmknn(Y)
str(k.out2 <- queryKNN(Y,Z, k=10, BNINDEX=k.dex, BNPARAM=NULL))
str(k.out3 <- queryKNN(Y,Z, k=10, BNINDEX=k.dex, BNPARAM=KmknnParam()))
a.dex <- buildAnnoy(Y)
str(a.out2 <- queryKNN(Y,Z, k=10, BNINDEX=a.dex, BNPARAM=NULL))
str(a.out3 <- queryKNN(Y,Z, k=10, BNINDEX=a.dex, BNPARAM=AnnoyParam()))
```
queryNeighbors *Query neighbors*

#### Description

Find all neighboring data points within a certain distance of a query point with the KMKNN algorithm.

#### <span id="page-22-0"></span>queryNeighbors 23

#### Usage

```
queryNeighbors(X, query, threshold, get.index=TRUE, get.distance=TRUE,
   BPPARAM=SerialParam(), precomputed=NULL, transposed=FALSE, subset=NULL,
   raw.index=FALSE, ...)
```
# Arguments

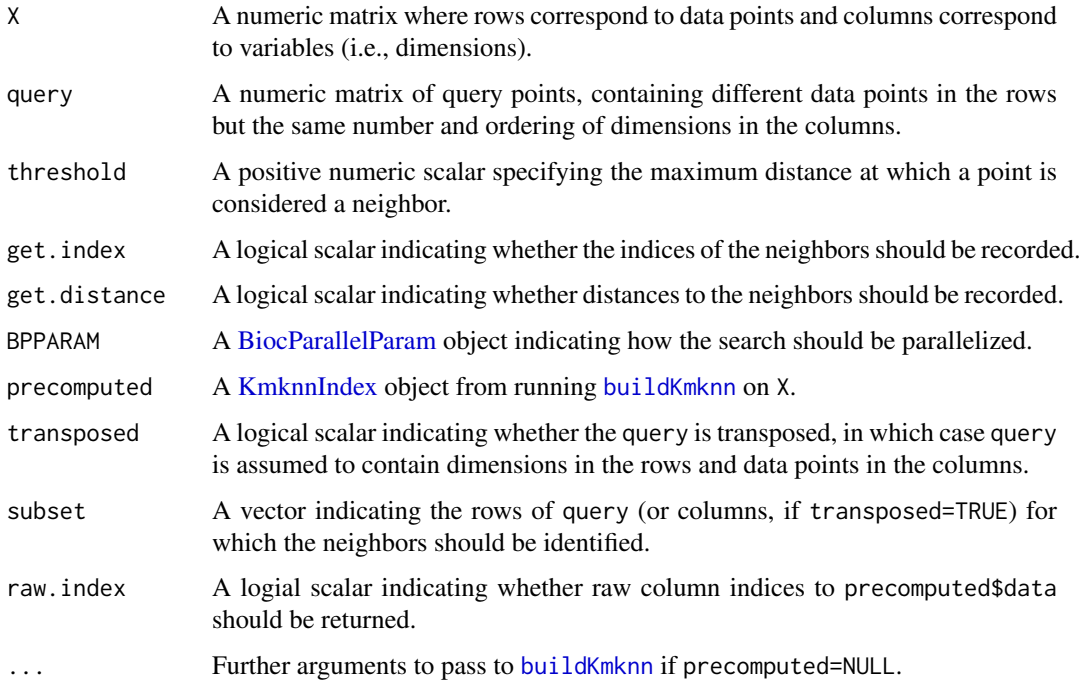

# Details

This function uses the same algorithm described in [findKmknn](#page-9-1) to identify points in X that are neighbors (i.e., within a distance threshold) of each point in query. This requires both X and query to have the same number of dimensions.

By default, neighbors are identified for all data points within query. If subset is specified, neighbors are only detected for the query points in the subset. This yields the same result as (but is more efficient than) subsetting the output matrices after running queryNeighbors on the full query (i.e., with subset=NULL).

If transposed=TRUE, this function assumes that query is already transposed, which saves a bit of time by avoiding an unnecessary transposition. Turning off get.index or get.distance may also provide a slight speed boost when these returned values are not of interest. Using BPPARAM will also split the search by query points across multiple processes.

If multiple queries are to be performed to the same  $X$ , it may be beneficial to use [buildKmknn](#page-6-1) directly to precompute the clustering. Advanced users can also set raw.index=TRUE, which returns indices of neighbors in the reordered data set in precomputed. This may be useful when dealing with multiple queries to a common precomputed object.

# Value

A list is returned containing:

- <span id="page-23-0"></span>• index, if get.index=TRUE. This is a list of integer vectors where each entry corresponds to a point (denoted here as  $i$ ) in query. The vector for  $i$  contains the set of row indices of all points in  $X$  that lie within threshold of point  $i$ . Points in each vector are not ordered, and  $i$ will always be included in its own set.
- distance, if get.distance=TRUE. This is a list of numeric vectors where each entry corresponds to a point (as above) and contains the distances of the neighbors from  $i$ . Elements of each vector in distance match to elements of the corresponding vector in index.

If subset is not NULL, each row of the above matrices refers to a point in the subset, in the same order as supplied in subset.

If raw.index=TRUE, the values in index refer to *columns* of [KmknnIndex\\_clustered\\_data\(](#page-15-2)precomputed).

# Author(s)

Aaron Lun

# See Also

[buildKmknn](#page-6-1) to build an index ahead of time.

# Examples

```
Y <- matrix(rnorm(100000), ncol=20)
Z <- matrix(rnorm(20000), ncol=20)
out <- queryNeighbors(Y, query=Z, threshold=1)
head(out$index)
head(out$distance)
```
# <span id="page-24-0"></span>Index

AnnoyIndex, [2,](#page-1-0) *[4](#page-3-0)[–6](#page-5-0)*, *[9](#page-8-0)*, *[18](#page-17-0)* AnnoyIndex-class *(*AnnoyIndex*)*, [2](#page-1-0) AnnoyIndex\_path *(*AnnoyIndex*)*, [2](#page-1-0) AnnoyParam, [3,](#page-2-0) *[5](#page-4-0)*, *[8](#page-7-0)* AnnoyParam-class *(*AnnoyParam*)*, [3](#page-2-0) AnnoyParam\_directory *(*AnnoyParam*)*, [3](#page-2-0) AnnoyParam\_ntrees *(*AnnoyParam*)*, [3](#page-2-0)

BiocNeighborIndex, [4,](#page-3-0) *[8](#page-7-0)*, *[13](#page-12-0)*, *[21](#page-20-0)* BiocNeighborIndex-class *(*BiocNeighborIndex*)*, [4](#page-3-0) BiocNeighborParam, [5,](#page-4-0) *[8](#page-7-0)*, *[13](#page-12-0)*, *[21](#page-20-0)* BiocNeighborParam-class *(*BiocNeighborParam*)*, [5](#page-4-0) BiocParallelParam, *[9](#page-8-0)*, *[11](#page-10-0)*, *[13,](#page-12-0) [14](#page-13-0)*, *[18](#page-17-0)*, *[20,](#page-19-0) [21](#page-20-0)*, *[23](#page-22-0)* buildAnnoy, *[3,](#page-2-0) [4](#page-3-0)*, [6,](#page-5-0) *[8](#page-7-0)[–10](#page-9-0)*, *[18,](#page-17-0) [19](#page-18-0)* buildKmknn, [7,](#page-6-0) *[8](#page-7-0)*, *[11,](#page-10-0) [12](#page-11-0)*, *[14](#page-13-0)[–18](#page-17-0)*, *[20,](#page-19-0) [21](#page-20-0)*, *[23,](#page-22-0) [24](#page-23-0)* buildNNIndex, *[5](#page-4-0)*, [8](#page-7-0) buildNNIndex,AnnoyParam-method *(*buildNNIndex*)*, [8](#page-7-0) buildNNIndex,KmknnParam-method *(*buildNNIndex*)*, [8](#page-7-0) buildNNIndex,missing-method *(*buildNNIndex*)*, [8](#page-7-0) buildNNIndex,NULL-method *(*buildNNIndex*)*, [8](#page-7-0)

dim,AnnoyIndex-method *(*AnnoyIndex*)*, [2](#page-1-0) dim,KmknnIndex-method *(*KmknnIndex*)*, [16](#page-15-0) dimnames,AnnoyIndex-method *(*AnnoyIndex*)*, [2](#page-1-0) dimnames,BiocNeighborIndex-method *(*BiocNeighborIndex*)*, [4](#page-3-0) dimnames,KmknnIndex-method *(*KmknnIndex*)*, [16](#page-15-0)

findAnnoy, *[6](#page-5-0)*, [9,](#page-8-0) *[13,](#page-12-0) [14](#page-13-0)*, *[18,](#page-17-0) [19](#page-18-0)* findKmknn, *[7](#page-6-0)*, [10,](#page-9-0) *[11](#page-10-0)*, *[13–](#page-12-0)[15](#page-14-0)*, *[20,](#page-19-0) [21](#page-20-0)*, *[23](#page-22-0)* findKNN, *[5](#page-4-0)*, [13](#page-12-0) findKNN,AnnoyIndex,AnnoyParam-method *(*findKNN*)*, [13](#page-12-0) findKNN,AnnoyIndex,NULL-method *(*findKNN*)*, [13](#page-12-0)

findKNN,BiocNeighborIndex,missing-method *(*findKNN*)*, [13](#page-12-0) findKNN,KmknnIndex,KmknnParam-method *(*findKNN*)*, [13](#page-12-0) findKNN,KmknnIndex,NULL-method *(*findKNN*)*, [13](#page-12-0) findKNN,missing,BiocNeighborParam-method *(*findKNN*)*, [13](#page-12-0) findKNN,missing,missing-method *(*findKNN*)*, [13](#page-12-0) findKNN,missing,NULL-method *(*findKNN*)*, [13](#page-12-0) findKNN,NULL,AnnoyParam-method *(*findKNN*)*, [13](#page-12-0) findKNN,NULL,KmknnParam-method *(*findKNN*)*, [13](#page-12-0) findKNN,NULL,missing-method *(*findKNN*)*, [13](#page-12-0) findKNN,NULL,NULL-method *(*findKNN*)*, [13](#page-12-0) findNeighbors, *[7](#page-6-0)*, [14](#page-13-0)

kmeans, *[7](#page-6-0)*, *[12](#page-11-0)*, *[17](#page-16-0)* KmknnIndex, *[4,](#page-3-0) [5](#page-4-0)*, *[7](#page-6-0)*, *[11](#page-10-0)*, *[14](#page-13-0)*, [16,](#page-15-0) *[20](#page-19-0)*, *[23](#page-22-0)* KmknnIndex-class *(*KmknnIndex*)*, [16](#page-15-0) KmknnIndex\_cluster\_centers *(*KmknnIndex*)*, [16](#page-15-0) KmknnIndex\_cluster\_info *(*KmknnIndex*)*, [16](#page-15-0) KmknnIndex\_clustered\_data, *[11,](#page-10-0) [12](#page-11-0)*, *[15](#page-14-0)*, *[21](#page-20-0)*, *[24](#page-23-0)* KmknnIndex\_clustered\_data *(*KmknnIndex*)*, [16](#page-15-0) KmknnIndex\_clustered\_order *(*KmknnIndex*)*, [16](#page-15-0) KmknnParam, *[5](#page-4-0)*, *[8](#page-7-0)*, [17](#page-16-0) KmknnParam-class *(*KmknnParam*)*, [17](#page-16-0) KmknnParam\_kmeans\_args *(*KmknnParam*)*, [17](#page-16-0) queryAnnoy, *[6](#page-5-0)*, [18,](#page-17-0) *[22](#page-21-0)* queryKmknn, *[7](#page-6-0)*, [19,](#page-18-0) *[22](#page-21-0)* queryKNN, *[5](#page-4-0)*, [21](#page-20-0)

queryKNN,AnnoyIndex,AnnoyParam-method *(*queryKNN*)*, [21](#page-20-0) queryKNN,AnnoyIndex,NULL-method *(*queryKNN*)*, [21](#page-20-0)

26 INDEX

```
queryKNN,BiocNeighborIndex,missing-method (queryKNN), 21
queryKNN,KmknnIndex,KmknnParam-method (queryKNN), 21
queryKNN,KmknnIndex,NULL-method (queryKNN), 21
queryKNN,missing,BiocNeighborParam-method (queryKNN), 21
queryKNN,missing,missing-method (queryKNN), 21
queryKNN,missing,NULL-method (queryKNN), 21
queryKNN, NULL, AnnoyParam-method
        (queryKNN), 21
queryKNN, NULL, KmknnParam-method
        (queryKNN), 21
queryKNN,NULL,missing-method (queryKNN), 21
queryKNN,NULL,NULL-method
(queryKNN
)
, 21
queryNeighbors
, 22
show,AnnoyIndex-method
(AnnoyIndex
)
,
2
show,AnnoyParam-method
(AnnoyParam
)
,
3
show,BiocNeighborIndex-method (BiocNeighborIndex), 4
show,BiocNeighborParam-method
```
*(*BiocNeighborParam*)*, [5](#page-4-0) show,KmknnIndex-method *(*KmknnIndex *)* , [16](#page-15-0)

show,KmknnParam-method *(*KmknnParam *)* , [17](#page-16-0)